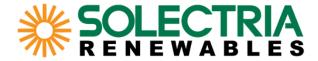

# How to Add an Inverter File (OND file) to PVsyst

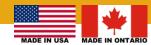

## What is an OND file?

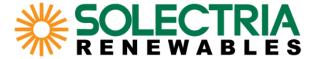

An OND file is a file used in the simulation program, PVsyst, that contains the specifications of an inverter.

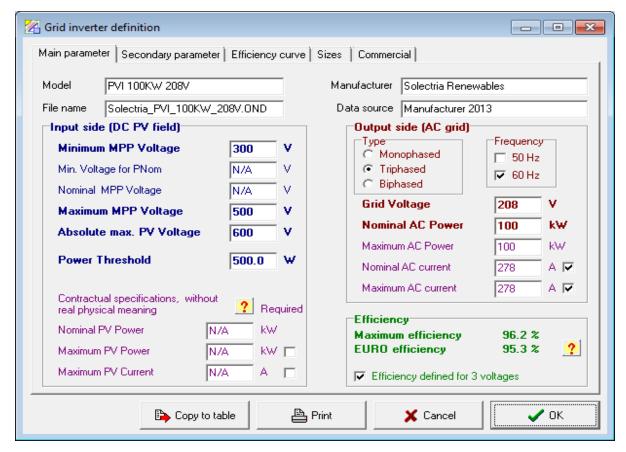

Screen shot of Main Parameter tab of OND file for PVI 100KW 208V

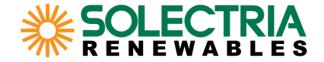

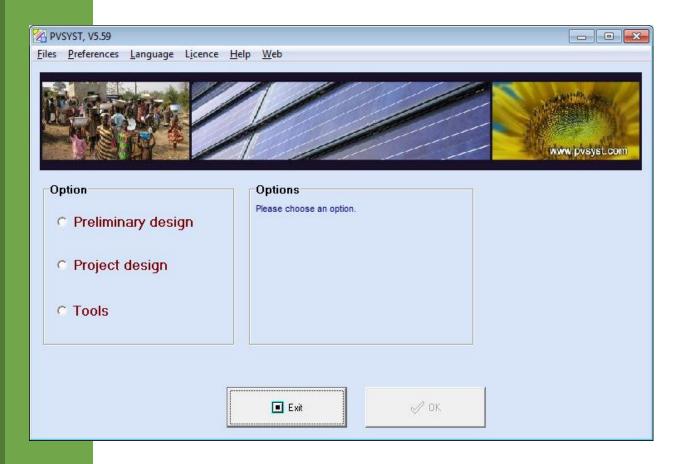

Find the directory where OND files are stored by following the steps shown on the following slides. Then, add the individual OND files to the inverter directory so they become available for use in PVsyst.

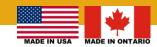

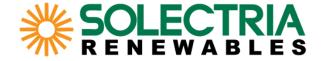

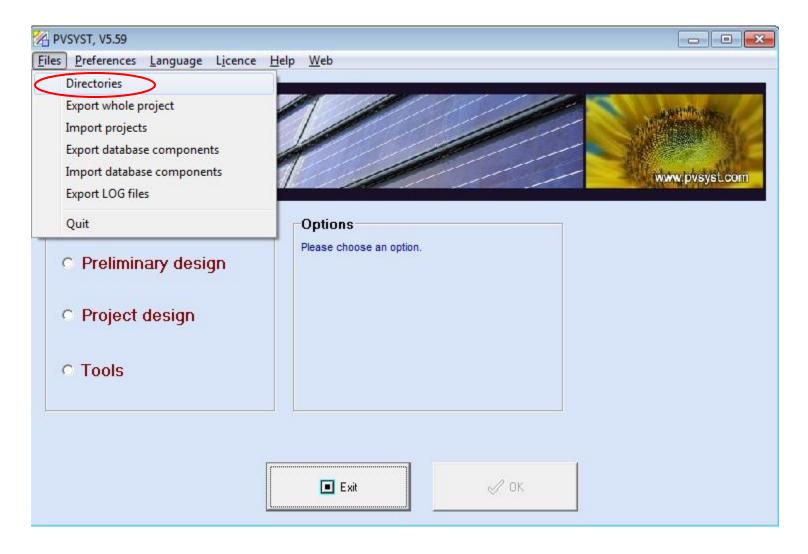

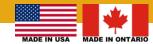

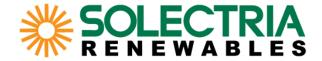

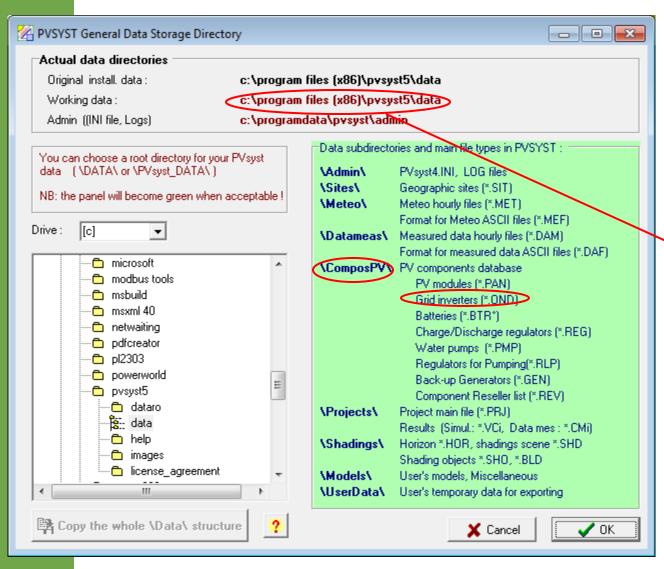

This location may vary by user.

On this computer, OND files are stored in:

C:\program files (x86)\PVsyst5\ data\ComposPV\Inverters

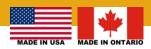

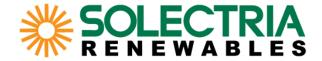

Add OND files to the PVsyst directory identified on the previous slide.

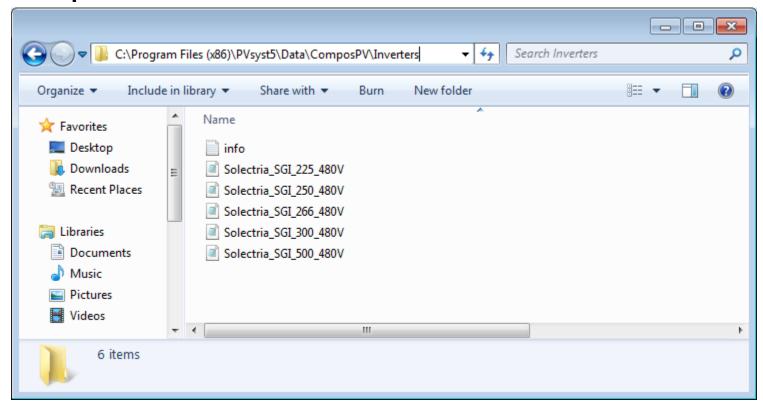

Restart PVsyst.

Now inverter models are available for use in PVsyst.

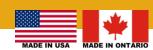